## SAP ABAP table CRMS FS CAG API WRK {Response Structure For Collateral Agreement}

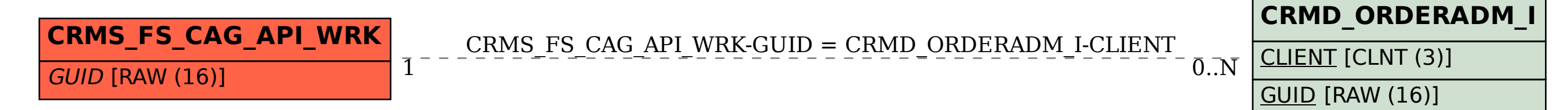